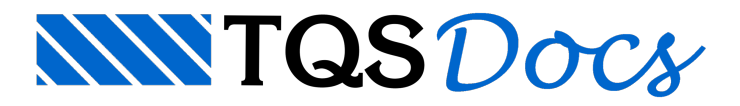

## Lajes Treliçadas

Este tópico traz de uma maneira concisa uma série de informações necessárias para a elaboração de projetos de pavimentos compostos por lajes treliçadas, através dos sistemas TQS.

Seu objetivo é demonstrar passo-a-passo todo o funcionamento global dos programas, desde a definição dos dados de entrada até a geração dos desenhos finais. Sua leitura deve ser feita de maneira sequencial, embora o manual também possaser tratado como um guia de referência parasoluções de dúvidas específicas.

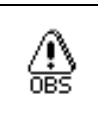

Não deixe de ler estemanualantes de iniciar o uso dos programas.

Recomenda-se que o Teste de Instalação (cap. 2) seja primeiramente executado, para que seja verificado se os programas foram corretamente instalados no computador.

No último capítulo, será mostrado como resolver um Exemplo Passo-A-Passo. Não deixe de fazê-lo, pois diversos comandos e dicas serão apresentadas.

Consulte também os diversos outros manuais específicos de cada programa. Subentende-se que haja um certo conhecimento prévio dos sistemas TQS, principalmente dos comandos de edição gráfica.

Embora alguns aspectos teóricos sejam abordados, não caberá neste manual nenhuma análise ou discussão quanto aadequação do modelos estruturais aserem adotados, bem como dos resultados obtidos. Cabe ao engenheiro responsável estudá-los e validá-los.

Não é demais lembrar que os sistemas TQS não fazem projetos. Eles, sim, fornecem subsídios para que os mesmos sejam elaborados com uma maior qualidade e produtividade.

Em certas versões do sistema, como aEPP ou EPP+,algumas opções que são mostradas nas figuras deste manual ficam desabilitadas ou não são visíveis.

## Nomenclaturas

⚠

As seguintes nomenclaturas são adotadas nestemanual:

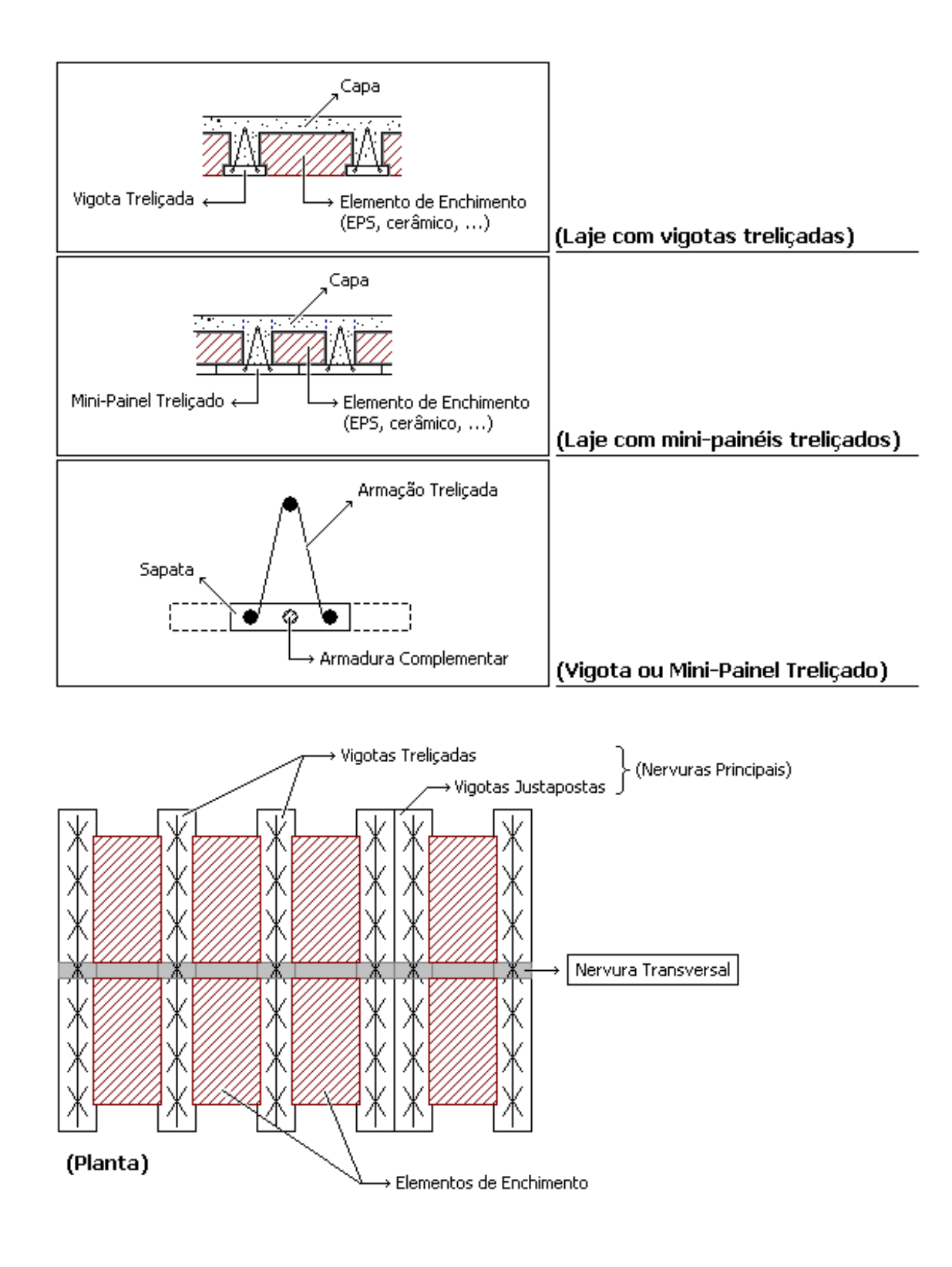